# **GRASS GIS 7 workshop**

Introduction to vector data in G7

Markus Neteler

OSGeo Ireland – 1st National Symposium 2017

mundialis GmbH & Co. KG http://www.mundialis.de

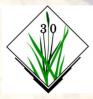

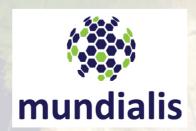

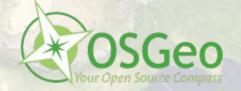

# **Session Objectives**

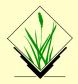

- Why a topological vector data model
- Topological vector data model in GRASS GIS 7
- Vector feature extraction
- Vector geometry dissolving
- Geometry editing/digitizing
- Import/export
- Capabilities of GRASS GIS' vector engine

# What is vector topology?

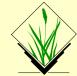

### **Non-topologica**l vector formats:

E.g. OGC Simple Features, ESRI shapefiles

Geometry types: points, lines, polygons

→ Problem: replicated boundaries for adjacent areas

Faster computations, but extra work for maintenance

**Non-topological** polygon map being generalized

(all polygons are treated independently, leading to potential errors)

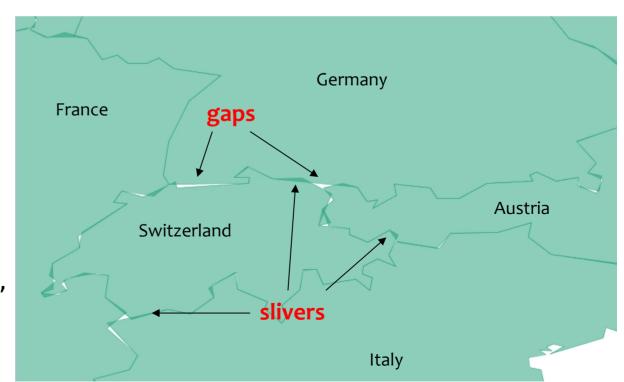

# What is vector topology?

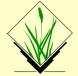

### **True topological** vector format:

- Areas are constructed from boundaries
- Boundaries are shared between adjacent areas

Slower computations, but less (nearly no manual) maintenance

**Topological** polygon map being generalized

(no errors possible since common lines are shared)

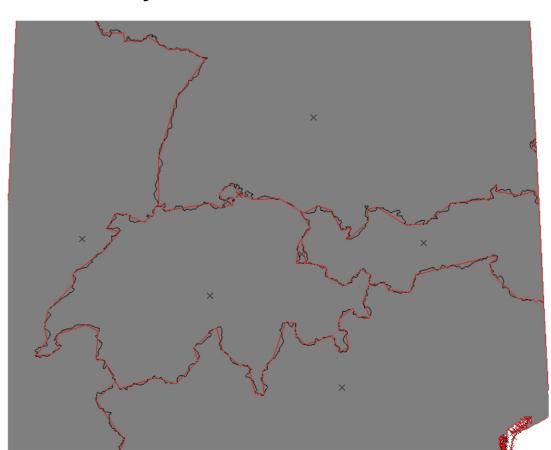

### **GRASS GIS 7 Vector features**

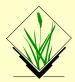

#### **Native vector format**

- Vector topology
- m:n mapping of geometry features to attributes
- Support of vector layers
- OGC Simple Features ←→ Topological Vector Conversion
- Database Management system (DBMS) with SQL support
- SQLite (default DB backend), PostgreSQL + PostGIS,
   MySQL, ODBC (, DBF)

http://grasswiki.osgeo.org/wiki/Vector Database Management

### **GRASS GIS Vector model**

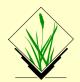

### **Vector geometry types**

**Point** 

Centroid

Line

Boundary

Area (Boundaries + Centroid)

Face (3D Area)

[Kernel (3D Centroid)]

[Volumes (Faces + Kernel)]

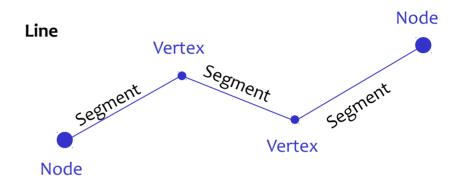

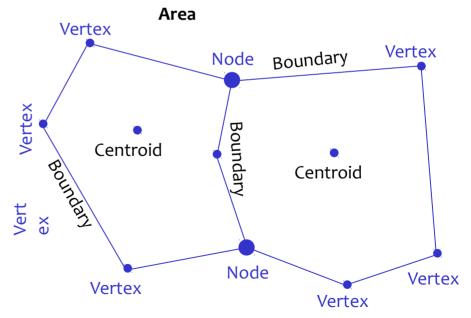

All types are **true 3D**: x,y,z

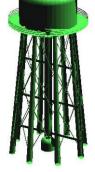

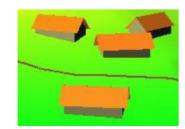

# GRASS GIS Vector model (1): Basic geometry types

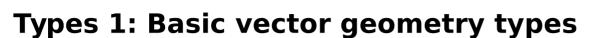

**Basic** geometry types, they can be edited **directly**:

- Point
- Centroid
- Line
- Boundary

A GRASS vector map can contain a combination of several different types

# **GRASS GIS Vector model (1): Basic geometry types**

## **Types 1: Basic vector geometry types**

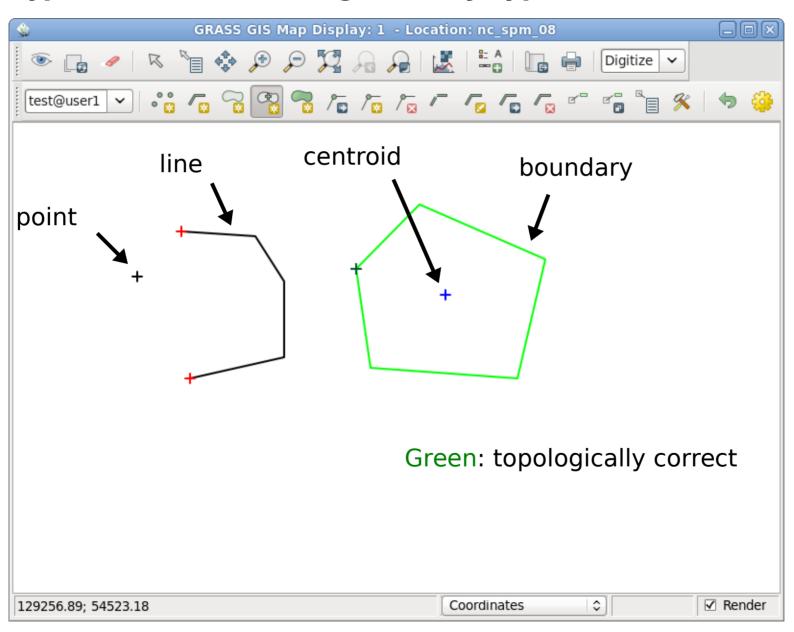

# **GRASS GIS Vector model (2): Derived geometry types**

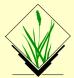

### **Types 2: Derived vector geometry types**

**Derived** geometry types, constructed from basic types

- Area (closed ring of boundaries + centroid)
- Isle (closed ring of boundaries, no centroid)
- Node (at both ends of lines/boundaries)

Isles and Nodes are not visible to the user

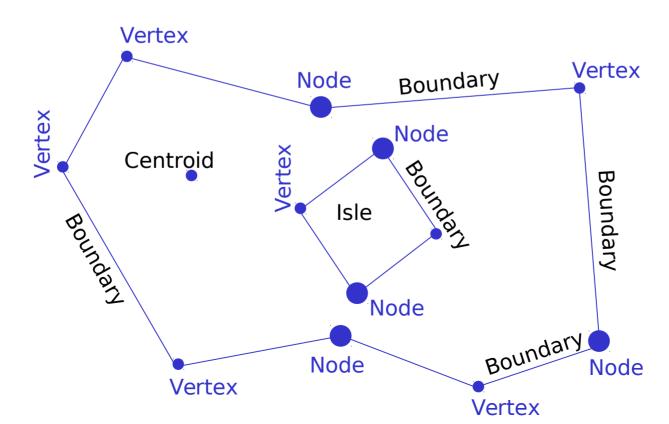

# **GRASS GIS topological vector digitizer**

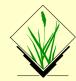

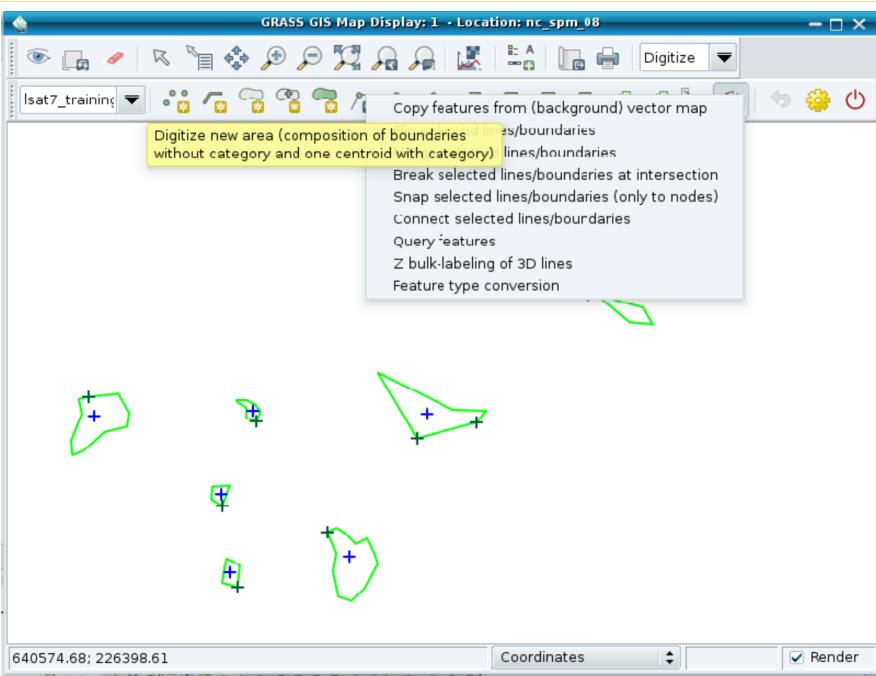

### **Exercise: Vector feature extraction**

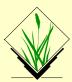

### **Extract by attributes**

GRASS GIS module:

v.extract

Input: boundary\_county

Output: boundary\_wake

#### **Command:**

```
v.extract input=boundary_county \
    output=boundary_wake \
    where="NAME = 'WAKE'"
```

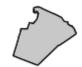

# Vector feature select operations: v.select (GEOS)

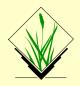

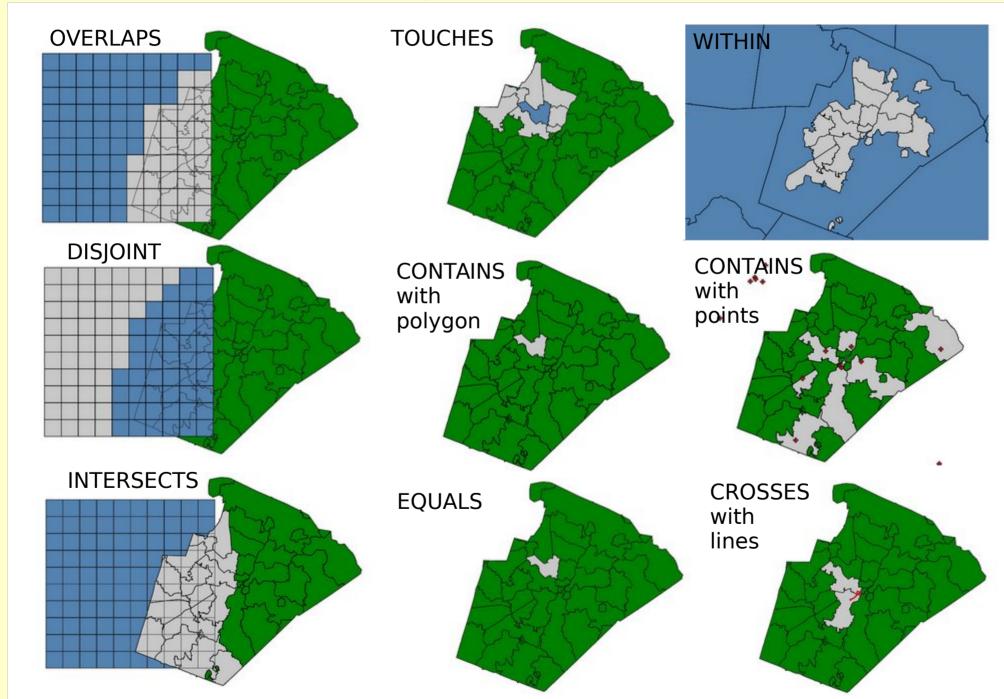

### **Exercise:** Vector feature extraction

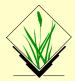

### **Extract with another vector (selecting full vector)**

#### GRASS GIS module:

v.select

Input: boundary wake, railroads

Output: railroads\_wake

#### **Command:**

```
v.select ain=railroads bin=boundary_wake \
    out=railroads_wake \
    atype=line btype=area \
    operator=overlap
```

### **Exercise: Vector feature extraction**

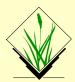

### Extract with another vector (clipping vector)

#### GRASS GIS module:

```
v.overlay
```

Input: boundary\_wake, railroads

Output: railroads\_wake\_clip

#### **Command:**

```
v.overlay ain=railroads bin=boundary_wake \
    out=railroads_wake_clip \
    atype=line btype=area \
    operator=and
```

try operator=not

# **Vector feature overlay operations**

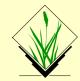

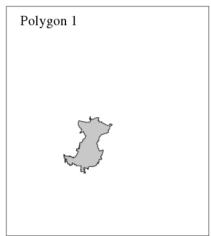

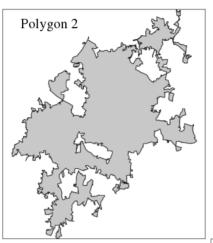

### **Boolean operators**

GRASS GIS module:

v.overlay

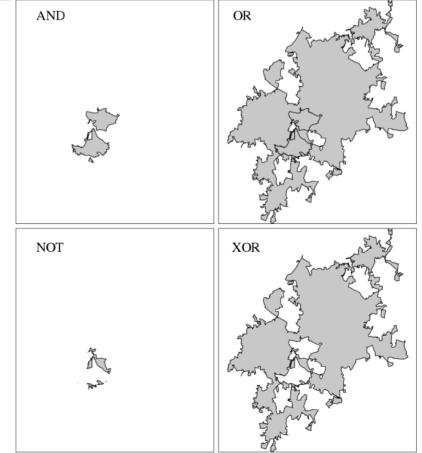

# **Dissolving vector boundaries**

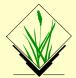

Combination of several areas into one area based on common categories or attributes

Dissolving common boundaries between the two interior areas:

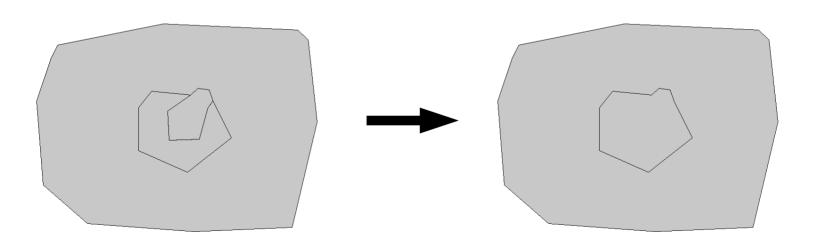

# **Exercise:** Vector feature dissolving

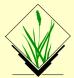

### **Dissolving with categories**

GRASS GIS module:

v.dissolve

Input: boundary county

Output: nc\_boundary

#### **Commands:**

# **GRASS GIS topological vector digitizer**

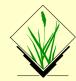

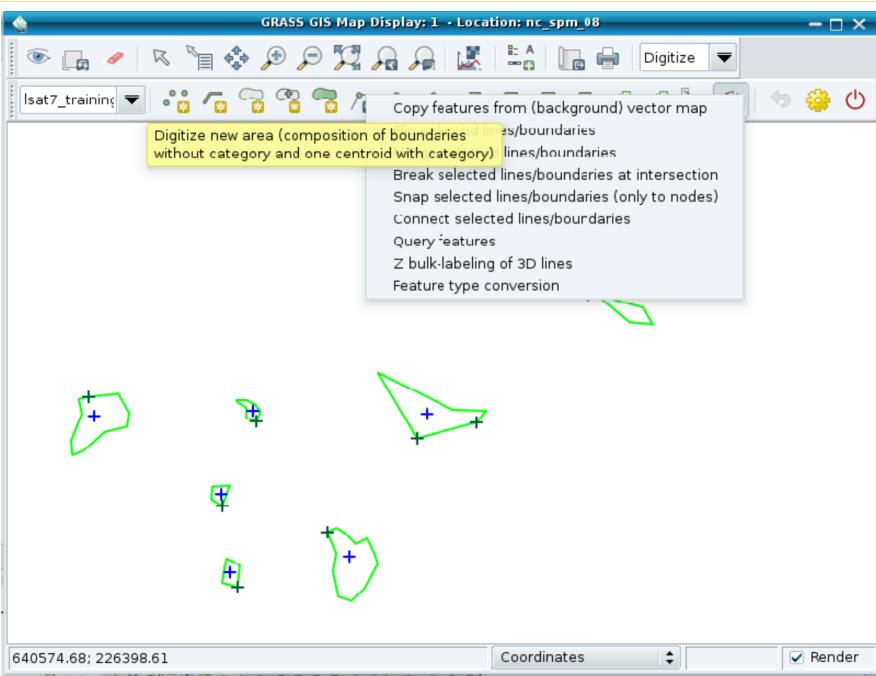

# **GRASS Vector data exchange**

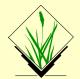

### Import of vector maps

v.in.ogr module v.import (it also offers reprojection on the fly)!

Always the full map is imported.

### **Export of raster maps**

v.out.ogr module

Always the full map is exported.

OGR supported > 80 vector formats

# **GRASS Vector data exchange**

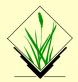

# Creating a map from Spreadsheet file (MS Excel file, OpenDocument ODS, CSV file):

A new vector point map can be directly created from a selected sheet in a spreadsheet:

```
# the z coordinate is optional
v.in.db table=List1 x=long y=lat z=height \
          output=meteodata \
          driver=ogr datatabase=meteodata.xls
```

Note that in this example the key option is omitted (so the key column is then automatically added)

# **Vector capabilities**

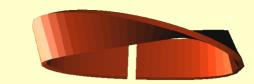

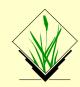

### **Example vector module groups**

Topological geometry feature digitizing/editing

LiDAR analysis:

http://grasswiki.osgeo.org/wiki/LIDAR

Linear referencing (LRS) – v.lrs.\*:

http://grasswiki.osgeo.org/wiki/Linear Reference System

Network analysis – v.net.\*:

http://grasswiki.osgeo.org/wiki/Vector network analysis